# Modern Beamer Presentations with the metropolis package

Matthias Vogelgesang

<matthias.vogelgesang@gmail.com>

v0.x.x

## **Contents**

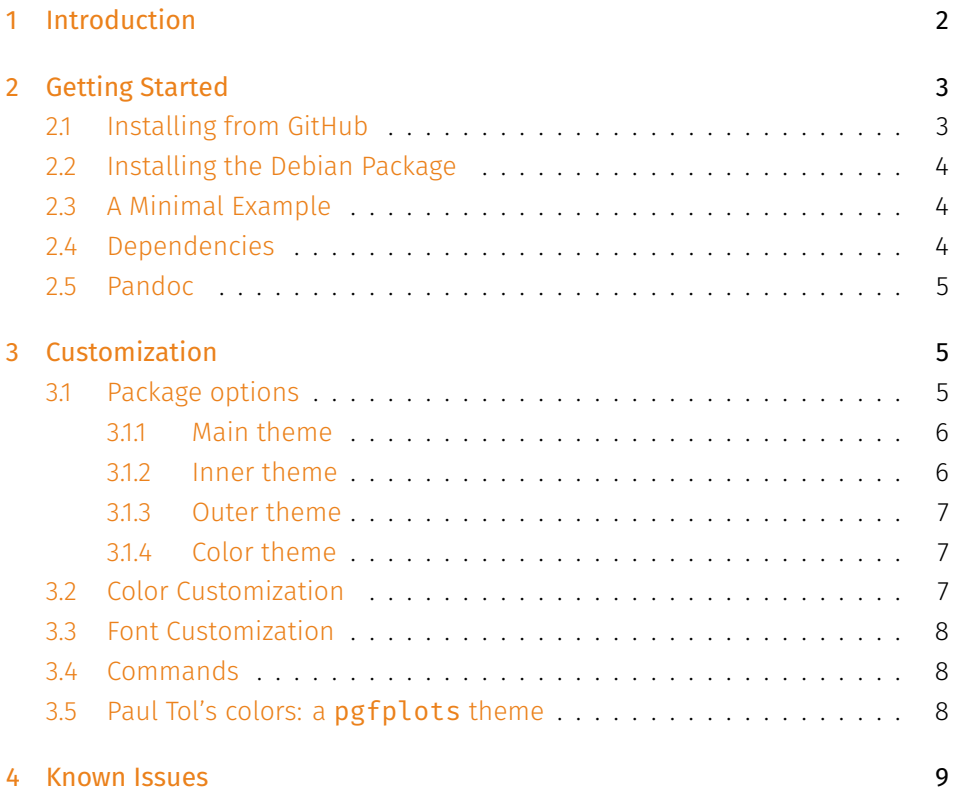

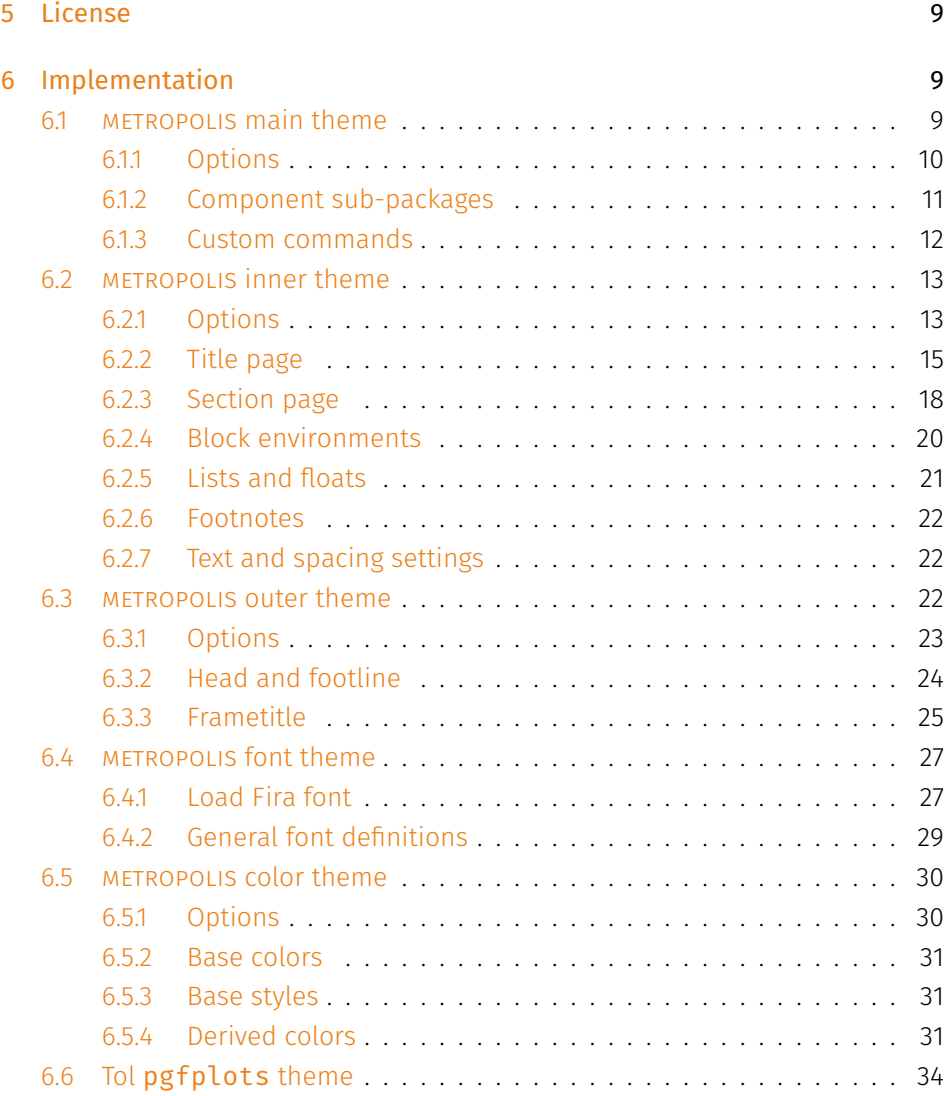

## <span id="page-1-0"></span>1 Introduction

Beamer is an awesome way to make presentations with LaTeX, but its theme selection is surprisingly sparse. The stock themes share an aesthetic that is now overused and can be a little cluttered, and the few distinctive custom themes available are often specialized for a particular corporate or institutional brand.

The goal of METROPOLIS is to provide a simple, modern Beamer theme suitable for anyone to use. It tries to minimize noise and maximize space for content; the only visual flourish it offers is an (optional) progress bar added to each slide or to the section slides.

By default, METROPOLIS uses [Fira Sans](https://www.mozilla.org/en-US/styleguide/products/firefox-os/typeface/), a gorgeous typeface commissioned by Mozilla and designed by [Carrois.](http://www.carrois.com/fira-3-1/) For best results, you will need the Fira typeface installed and use Xe町 X to typeset your slides. However, **меткороLIs** can also be used with other typefaces and  $\mathbb{E}[\mathsf{X}]$  build systems.

METROPOLIS's codebase is maintained on [GitHub](https://github.com/matze/mtheme). If you have issues, find mistakes in the manual or want to help make the theme even better, please get in touch there. The [full list of contributors](https://github.com/matze/mtheme/graphs/contributors) already contains over a dozen names!

## <span id="page-2-0"></span>2 Getting Started

## <span id="page-2-1"></span>2.1 Installing from GitHub

Installing METROPOLIS, like any Beamer theme, involves four easy steps:

- Download the source with a git clone of the METROPOLIS repository or as a [zip archive](https://github.com/matze/mtheme/archive/master.zip) of the latest development version.
- Compile the style files by running make sty inside the downloaded directory. (Or run  $\mathbb{F}_{\mathsf{E}}$ X directly on  $\mathsf{source/metropol}$ istheme<code>.ins</code>.)
- Move the resulting  $\star$ . sty files to the folder containing your presentation. To use METROPOLIS with many presentations, run make install or move the  $\star$  .  $\mathsf{sty}\,$  files to a folder in your T<sub>E</sub>X path instead.
- Use the theme for your presentation by declaring \usetheme {m} in the preamble of your Beamer document.

metropolis uses the Make build system to offer the following installation options for advanced users:

make sty builds the theme style files.

- make doc builds this documentation manual.
- make demo builds a demo presentation to test the features of METROPOLIS.

make all builds the theme, manual, and demo presentation.

make clean removes the files generated by make all.

make install installs the theme into your local texmf folder.

make uninstall removes the theme from your local texmf folder.

make ctan creates a package for CTAN distribution.

## <span id="page-3-0"></span>2.2 Installing the Debian Package

As an alternative users of Debian or Ubuntu can also install this [.deb package](https://launchpad.net/%7Eedd/+archive/ubuntu/misc/+files/latex-mtheme_0.1.0vidid1_all.deb) containing the theme files as well as the Fira Sans font files.

## <span id="page-3-1"></span>2.3 A Minimal Example

The following code shows a minimal example of a Beamer presentation using metropolis.

```
\documentclass{beamer}
\usetheme{metropolis} % Use metropolis theme
\title{A minimal example}
\date{\today}
\author{Matthias Vogelgesang}
\institute{Centre for Modern Beamer Themes}
\begin{document}
 \maketitle
  \section{First Section}
 \begin{frame}{First Frame}
   Hello, world!
 \end{frame}
\end{document}
```
### <span id="page-3-2"></span>2.4 Dependencies

• XeLaTeX

- [Fira Sans](https://github.com/mozilla/Fira) and Mono font
- TikZ

The Fira Sans font is not a hard dependency. METROPOLIS will try to load the font and use it if it is installed, but if not it will just use the standard font. Depending on the Linux distribution, the packaged name of Fira Sans might be Fira Sans OT instead of Fira Sans. metropolis will check for this name too.

## <span id="page-4-0"></span>2.5 Pandoc

To use this theme with [Pandoc-](http://johnmacfarlane.net/pandoc/)based presentations, you can run the following command

```
$ pandoc -t beamer --latex-engine=xelatex -V theme:m -o
   output.pdf input.md
```
## <span id="page-4-1"></span>3 Customization

## <span id="page-4-2"></span>3.1 Package options

The theme provides a number of options. The options use a key=value interface. So every option is controlled by a key its value. To use an option you can either provide a comma separated list of options when invoking metropolis in the preamble of the presentation.

## \usetheme[<key=value list>]{metropolis}

Or you can set them at any time with the **\metroset** macro.

```
\metroset{<key=value list>}
```
To set an option on a specific sub-package only you have to add the corresponding prefix (inner, outer, color), e.g.

```
\metroset{inner/block=fill}
```
The list of options is structured as shown in the following example.

*list of possible values* . . . . . . . . . . . . . . . . . . . . . . . . . . . . . . . . default value key A short description of the option.

Although the options are grouped into the corresponding packages every option can and in most cases should be set on the main theme directly. If an option is listed in multiple sub-packages, setting it on the main theme will set the option on every sub-package accordingly.

#### <span id="page-5-0"></span>3.1.1 Main theme

*regular, lowercase, uppercase* . . . . . . . . . . . . . . . . . . . . . . . . . . . . lowercase everytitleformat Shortcut option to change the case style of all titles together. *regular, lowercase, uppercase* . . . . . . . . . . . . . . . . . . . . . . . . . . . . lowercase plaintitleformat Control the case style of the plain title.

### <span id="page-5-1"></span>3.1.2 Inner theme

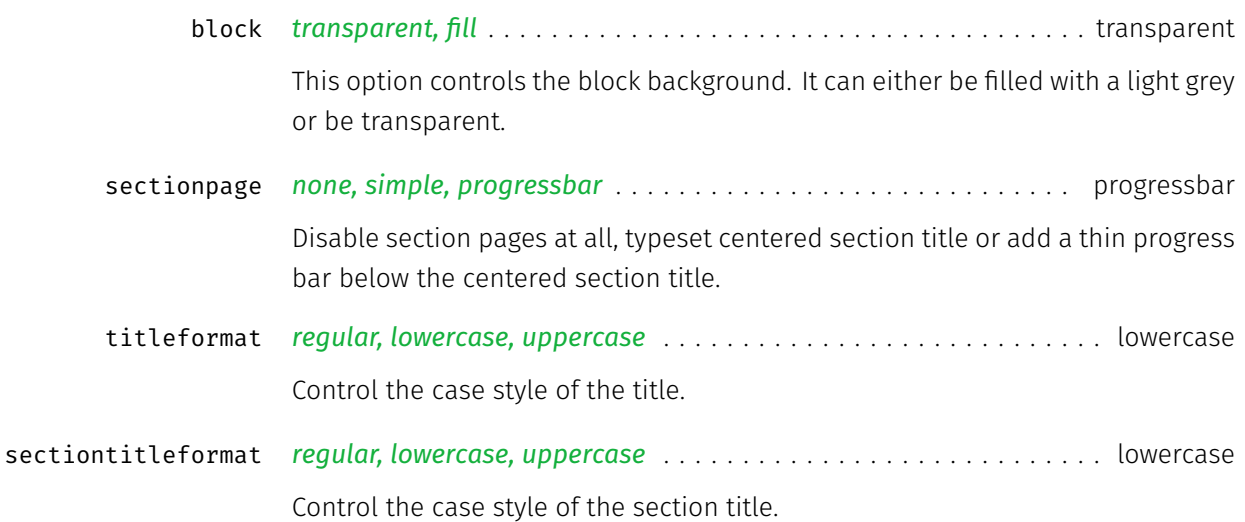

#### <span id="page-6-0"></span>3.1.3 Outer theme

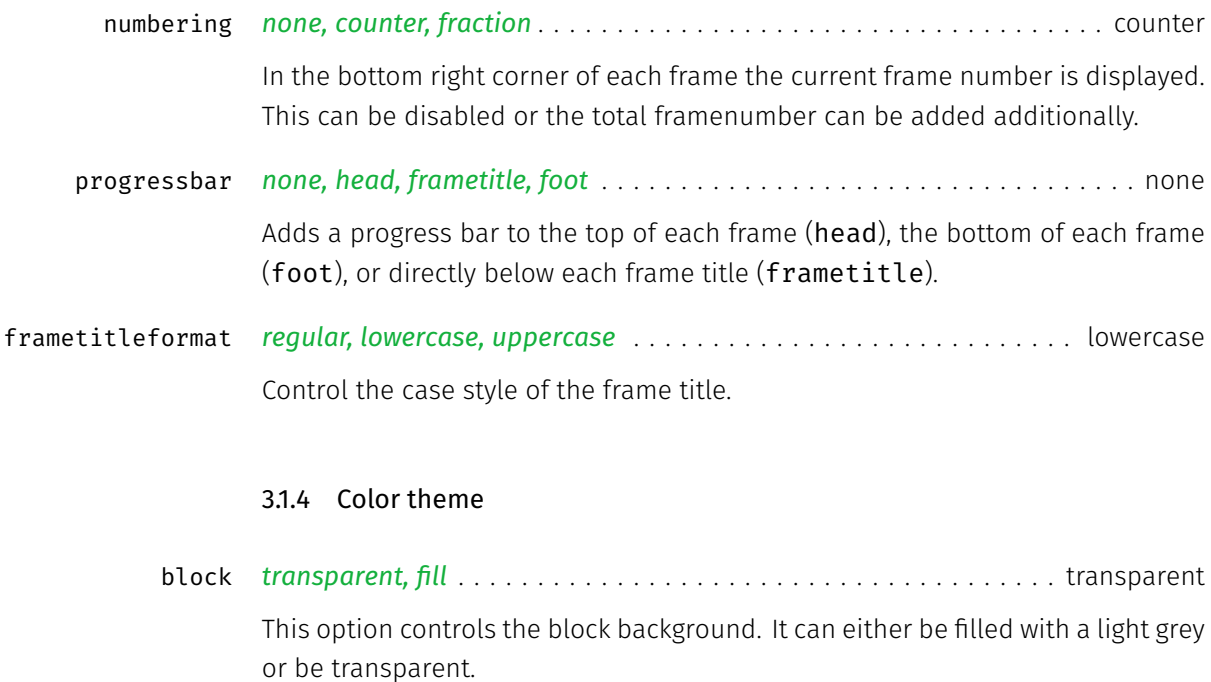

<span id="page-6-1"></span>*dark, light* . . . . . . . . . . . . . . . . . . . . . . . . . . . . . . . . . . . . . . . . . . . . . . . light background This option defines whether the background shall be dark and the foreground be light or vice versa.

## <span id="page-6-2"></span>3.2 Color Customization

The included METROPOLIS color theme is used by default, but its colors can be easily changed to suit your tastes. All of the theme's styles are defined in terms of three beamer colors:

- normal text (dark fg, light bg)
- alerted text (colored fg, should be visible against dark or light)
- example text (colored fg, should be visible against dark or light)

An easy way to customize the theme is to redefine these colors using

\setbeamercolor{ ... }{ fg= ... , bg= ... }

in your preamble. For greater customization, you can redefine any of the other stock beamer colors. In addition to the stock colors the theme defines a number of metropolis specific colors, which can also be redefined to your liking.

```
\setbeamercolor{progress bar}{ ... }
\setbeamercolor{title separator}{ ... }
\setbeamercolor{progress bar in head/foot}{ ... }
\setbeamercolor{progress bar in section page}{ ... }
```
## <span id="page-7-0"></span>3.3 Font Customization

The default font for METROPOLIS is Fira. Yet this can be easily changed using the standard font selection commands of the fontspec package. So if you for example prefer the [Ubuntu](http://font.ubuntu.com) font family just add the following two commands after loading the METROPOLIS theme.

\setsansfont{Ubuntu} \setmonofont{Ubuntu Mono}

## <span id="page-7-1"></span>3.4 Commands

The  $\pi$  lain{title=[]}{<body>} command sets a slide in plain dark colors which can be useful to focus attention on a single sentence or image.

## <span id="page-7-2"></span>3.5 Paul Tol's colors: a pgfplots theme

A good presentation uses colors that are

- distinct from each other as much as possible, and
- distinct from black and white,
- under many different lighting and display environments, and
- to color-blind viewers,
- all while matching well together.

In a [technical note](https://personal.sron.nl/~pault/colourschemes.pdf) for SRON, Paul Tol proposed a palette of colors satisfying these constraints. The sub-package pgfplotsthemetol defines palettes for pgfplots charts based on Tol's work. Use the mlineplot key to plot line data and mbarplot or horizontal mbarplot to plot bar charts.

## <span id="page-8-0"></span>4 Known Issues

The  $\pi$  lain command does not work if you override the METROPOLIS color theme with the default beamer color theme  $fly$ .

## <span id="page-8-1"></span>5 License

The theme itself is licensed under a [Creative Commons Attribution-ShareAlike 4.0](http://creativecommons.org/licenses/by-sa/4.0/) [International License.](http://creativecommons.org/licenses/by-sa/4.0/) This means that if you change the theme and re-distribute it, you must retain the copyright notice header and license it under the same CC-BY-SA license. This does not affect the presentation that you create with the theme.

## <span id="page-8-2"></span>6 Implementation

## <span id="page-8-3"></span>6.1 metropolis main theme

The primary job of this package is to load the component sub-packages of the metropolis theme and route the theme options accordingly. It also provides some custom commands and environments for the user.

Load the required packages.

1 \RequirePackage{etoolbox}

2 \RequirePackage{pgfopts}

#### <span id="page-9-0"></span>6.1.1 Options

\metroset First of all we define a macro for the user to set options.

```
3 \newcommand{\metroset}[1]{\pgfkeys{/metropolis/.cd,#1}}
```
Then we need to pass the unknown options to the sub-packages.

```
4 \pgfkeys{/metropolis/.cd,
5 .search also={
6 /metropolis/inner,
7 /metropolis/outer,
8 /metropolis/color,
9 },
```
We have to forwarded keys that affect multiple sub-packages manually.

```
10 block/.code=\pgfkeysalso{
11 inner/block=#1,
12 color/block=#1,
13 },
14 }
```
plaintitleformat Control the case style of the plain title

```
15 \pgfkeys{
16 /metropolis/plaintitleformat/.cd,
17 .is choice,
18 regular/.code=\renewcommand{\@metropolis@plaintitleformat}{#1},
19 lowercase/.code={%
20 \renewcommand{\@metropolis@plaintitleformat}{\MakeLowercase{#1}}
21 \quad \frac{1}{2}22 uppercase/.code={%
23 \renewcommand{\@metropolis@plaintitleformat}{\MakeUppercase{#1}}
24 },
25 }
```
everytitleformat Control the case style of the every title

```
26 \pgfkeys{
27 /metropolis/everytitleformat/.code=\pgfkeysalso{
28 inner/titleformat=#1,
```

```
29 inner/sectiontitleformat=#1,
30 outer/frametitleformat=#1,
31 plaintitleformat=#1,
32 }
33 }
```
For backwards compatibility with earlier betas of the theme, we implement deprecated option names as aliases to the corresponding key=value options.

\pgfkeys{/metropolis/.cd,

```
35 usetitleprogressbar/.code=\pgfkeysalso{outer/progressbar=frametitle},
```

```
36 noslidenumbers/.code=\pgfkeysalso{outer/numbering=none},
```
- usetotalslideindicator/.code=\pgfkeysalso{outer/numbering=fraction},
- nosectionslide/.code=\pgfkeysalso{inner/sectionpage=none},

```
39 darkcolors/.code=\pgfkeysalso{color/background=dark},
```

```
40 blockbg/.code=\pgfkeysalso{color/block=fill, inner/block=fill},
```
}

Set default values for options.

```
42 \newcommand{\@metropolis@setdefaults}{
43 \pgfkeys{/metropolis/.cd,
44 plaintitleformat=lowercase,
45 }
46 }
```
#### <span id="page-10-0"></span>6.1.2 Component sub-packages

Having processed the options, we can now load the component sub-packages of the theme.

```
47 \useinnertheme{metropolis}
48 \useoutertheme{metropolis}
49 \usecolortheme{metropolis}
50 \usefonttheme{metropolis}
```
The tol theme for pgfplots is only loaded if pgfplots is used.

```
51 \AtEndPreamble{%
52 \@ifpackageloaded{pgfplots}{%
53 \RequirePackage{pgfplotsthemetol}
```
<span id="page-11-0"></span>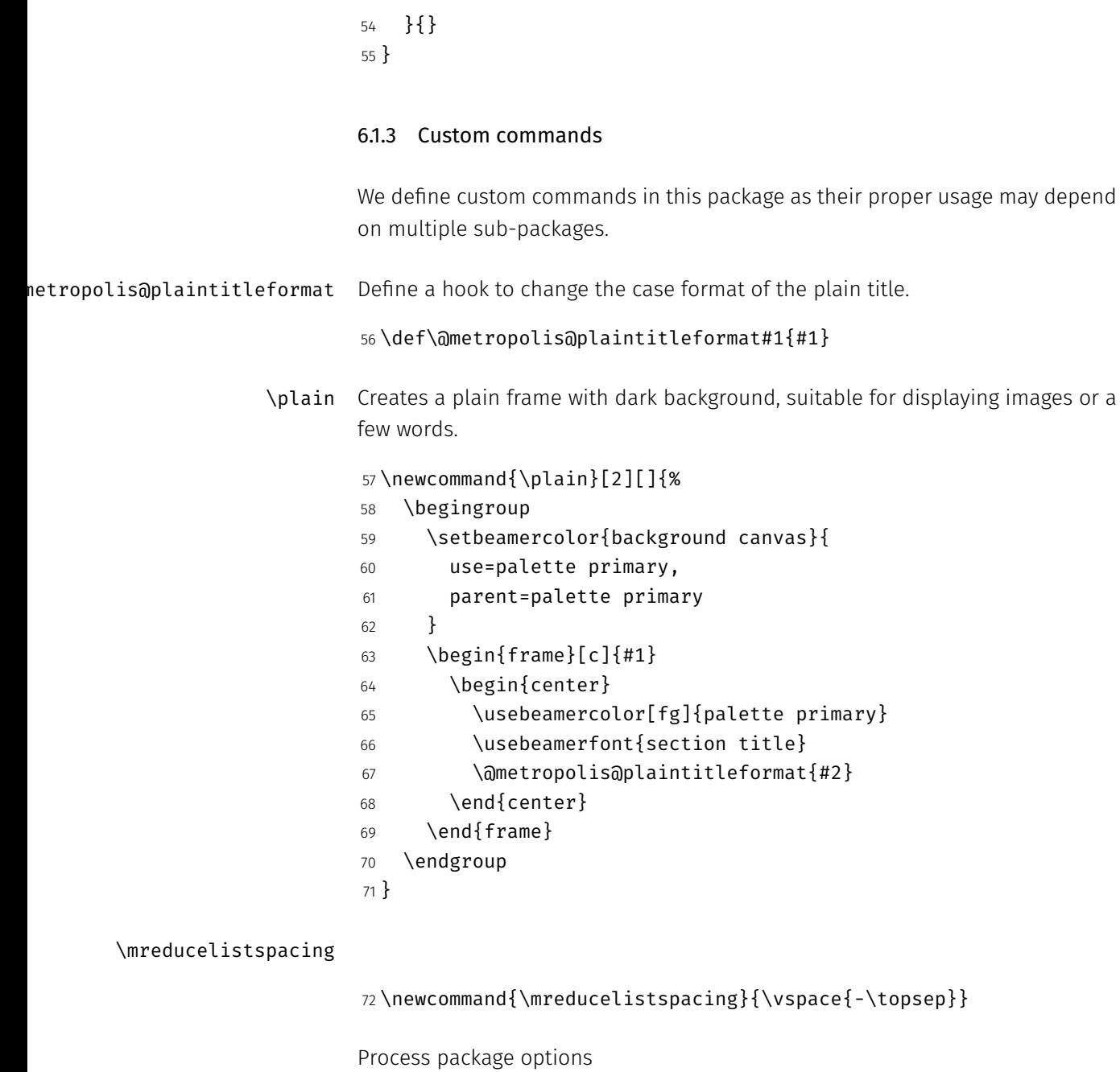

 \@metropolis@setdefaults \ProcessPgfOptions{/metropolis}

## <span id="page-12-0"></span>6.2 metropolis inner theme

A beamer inner theme dictates the style of the frame elements traditionally set in the "body" of each slide. These include:

- title, part, and section pages;
- itemize, enumerate, and description environments;
- block environments including theorems and proofs;
- figures and tables; and
- footnotes and plain text.

Load required packages.

```
75 \RequirePackage{etoolbox}
76 \RequirePackage{calc}
77 \RequirePackage{pgfopts}
78 \RequirePackage{tikz}
```
#### <span id="page-12-1"></span>6.2.1 Options

block This option controls the block style.

```
79 \pgfkeys{
```
- 80 /metropolis/inner/block/.cd,
- 81 .is choice,
- 82 transparent/.code=\setlength{\@metropolis@blockskip}{0ex},
- 83 fill/.code=\setlength{\@metropolis@blockskip}{1ex},
- 84 }

titleformat Control the case style of the title

```
85 \pgfkeys{
86 /metropolis/inner/titleformat/.cd,
87 .is choice,
88 regular/.code=\renewcommand{\@metropolis@titleformat}{},
89 lowercase/.code={%
90 \renewcommand{\@metropolis@titleformat}{\MakeLowercase}
91 },
92 uppercase/.code={%
93 \renewcommand{\@metropolis@titleformat}{\MakeUppercase}
```

```
94 },
                            95 }
        sectiontitleformat Control the case style of the section title
                            96 \pgfkeys{
                             97 /metropolis/inner/sectiontitleformat/.cd,
                            98 .is choice,
                            99 regular/.code=\renewcommand{\@metropolis@sectiontitleformat}{},
                            100 lowercase/.code={%
                            101 \renewcommand{\@metropolis@sectiontitleformat}{\MakeLowercase}
                            102 },
                            103 uppercase/.code={%
                            104 \renewcommand{\@metropolis@sectiontitleformat}{\MakeUppercase}
                            105 },
                            106 }
               sectionpage The sectionpage option defines the behaviour of the sectionpage.
                            107 \pgfkeys{
                            108 /metropolis/inner/sectionpage/.cd,
                            109 .is choice,
                            110 none/.code=\@metropolis@sectionpage@none,
                            111 simple/.code=\@metropolis@sectionpage@simple,
                            112 progressbar/.code=\@metropolis@sectionpage@progressbar,
                            113 }
etropolis@inner@setdefaults Set default values for inner theme options.
                            114 \newcommand{\@metropolis@inner@setdefaults}{
                            115 \pgfkeys{/metropolis/inner/.cd,
                            116 sectionpage=progressbar,
                            117 block=transparent,
                            118 titleformat=lowercase,
                            119 sectiontitleformat=lowercase,
                            120 }
                            121 }
```
#### <span id="page-14-0"></span>6.2.2 Title page

```
\@metropolis@titleformat Define hooks to change the case format of the titles.
```

```
122 \def\@metropolis@titleformat#1{#1}
123 \def\@metropolis@sectiontitleformat#1{#1}
```
To make the \MakeLowercase and \MakeUppercase macros work in the sectiontitle we have to patch \sectionentry and \beamer@section. This solution was suggested by Enrico Gregorio in an answer to [this StackExchange ques](http://tex.stackexchange.com/questions/112526/)[tion](http://tex.stackexchange.com/questions/112526/).

124 \patchcmd{\sectionentry}

- 125 {\def\insertsectionhead{#2}}
- 126 {\def\insertsectionhead{\@metropolis@sectiontitleformat{#2}}}
- $127 \quad \{ \}$
- 128 {\PackageError{beamerinnerthememetropolis}{Patching section title failed.}}
- 129 \patchcmd{\beamer@section}
- 130 {\def\insertsectionhead{\hyperlink{Navigation\the\c@page}{#1}}}
- 131 {\def\insertsectionhead{\hyperlink{Navigation\the\c@page}{\@metropolis@sectiontit  $132 \quad \{ \}$
- 133 {\PackageError{beamerinnerthememetropolis}{Patching section title failed.}}
- title page Template for the title page. Each element is only typset if it is defined by the user. If \subtitle is empty, for example, it won't leave a blank space on the title slide.

```
134 \setbeamertemplate{title page}{
```
- 135 \begin{minipage}[b][\paperheight]{\textwidth}
- 136 \ifx\inserttitlegraphic\@empty\else\usebeamertemplate\*{title graphic}\fi
- $137 \quad \forall \text{if}\ 11\%$
- 138 \ifx\inserttitle\@empty\else\usebeamertemplate\*{title}\fi
- 139 \ifx\insertsubtitle\@empty\else\usebeamertemplate\*{subtitle}\fi
- 140 \usebeamertemplate\*{title separator}

Beamer's definition of \insertauthor is always nonempty, so we have to test another macro initialized by  $\author{\ldots}$  to see if the user has defined an author. This solution was suggested by Enrico Gregorio in an answer to [this Stack](https://tex.stackexchange.com/questions/241306/) [Exchange question.](https://tex.stackexchange.com/questions/241306/)

```
141 \ifx\beamer@shortauthor\@empty\else\usebeamertemplate*{author}\fi
142 \ifx\insertdate\@empty\else\usebeamertemplate*{date}\fi
143 \ifx\insertinstitute\@empty\else\usebeamertemplate*{institute}\fi
144 \vfill
145 \veespace*{1mm}
146 \end{minipage}
147 }
```
Normal people should use \maketitle or \titlepage instead of using the title page beamer template directly. Beamer already defines these macros, but we patch them here to make the title page [plain] by default, remove \@thanks, and ensure the title frame number doesn't count.

\maketitle Inserts the title frame, or causes the current frame to use the title page tem-\titlepage plate.

```
148 \def\maketitle{%
149 \ifbeamer@inframe
150 \titlepage
151 \else
152 \frame[plain]{\titlepage}
153 \fi
154 }
155 \def\titlepage{%
156 \usebeamertemplate{title page}
157 }
```
title graphic Set the title graphic in a zero-height box, so it doesn't change the position of other elements.

```
158 \setbeamertemplate{title graphic}{
159 \vbox to 0pt {
160 \vspace*{2em}
161 \inserttitlegraphic%
162 }%
163 \nointerlineskip%
164 }
```
title Set the title on the title page.

```
166 \raggedright%
          167 \linespread{1.0}%
          168 \@metropolis@titleformat{\inserttitle}%
          169 \par%
          170 \vspace*{0.5em}
          171 }
subtitle Set the subtitle on the title page.
          172 \setbeamertemplate{subtitle}{
          173 \insertsubtitle%
```
\setbeamertemplate{title}{

- \par%
- \vspace\*{0.5em}
- }
- title separator Template to set the title graphic in a zero-height box. (It won't change the position of other elements.)

```
177 \setbeamertemplate{title separator}{
178 \begin{tikzpicture}
179 \draw[fg, fill=fg] (0,0) rectangle (\textwidth, 0.4pt);
180 \end{tikzpicture}%
181 \par%
182 }
```
author Set the author on the title page.

```
183 \setbeamertemplate{author}{
     184 \vspace*{2em}
      185 \insertauthor%
      186 \par%
      187 \vspace*{0.25em}
     188 }
date Set the date on the title page.
```

```
189 \setbeamertemplate{date}{
190 \insertdate%
```

```
191 \par%
```
}

institute Set the institute on the title page.

```
193 \setbeamertemplate{institute}{
194 \vspace*{3mm}
195 \insertinstitute%
196 \par%
197 }
```
#### <span id="page-17-0"></span>6.2.3 Section page

section page Template for the section title slide at the beginning of each section.

```
198 \newcommand{\@metropolis@sectionpage@none}{
199 \AtBeginSection{
200 % intenionally empty
201 }
202 }
203 \defbeamertemplate{section page}{simple}{
204 \centering
205 \usebeamercolor[fg]{section title}
206 \usebeamerfont{section title}
207 \insertsectionhead\\
208 }
209 \newcommand{\@metropolis@sectionpage@simple}{
210 \setbeamertemplate{section page}[simple]
211 \AtBeginSection{
212 \ifbeamer@inframe
213 \sectionpage
214 \else
215 \frame[plain,c]{\sectionpage}
216 \fi
217 }
218 }
219 \defbeamertemplate{section page}{progressbar}{
220 \centering
221 \begin{minipage}{22em}
222 \usebeamercolor[fg]{section title}
223 \usebeamerfont{section title}
```

```
224 \insertsectionhead\\[-1ex]
                             225 \usebeamertemplate*{progress bar in section page}
                             226 \end{minipage}
                             227 \par
                             228 }
                             229 \newcommand{\@metropolis@sectionpage@progressbar}{
                             230 \setbeamertemplate{section page}[progressbar]
                             231 \AtBeginSection{
                             232 \ifbeamer@inframe
                             233 \sectionpage
                             234 \else
                             235 \frame[plain,c]{\sectionpage}
                             236 \fi
                             237 }
                             238 }
progress bar in section page Template for the progress bar displayed by default on the section page. This code
                             is duplicated in large part in the outer theme's template progress bar in head-
                             /foot.
                             239 \newlength{\metropolis@progressonsectionpage}
                             240 \setbeamertemplate{progress bar in section page}{
                             241 \setlength{\metropolis@progressonsectionpage}{%
                             242 \textwidth * \ratio{\insertframenumber pt}{\inserttotalframenumber pt}%
                             243 }%
                             244 \begin{tikzpicture}
                             245 \draw[bg, fill=bg] (0,0) rectangle (\textwidth, 0.4pt);
                             246 \draw[fg, fill=fg] (0,0) rectangle (\metropolis@progressonsectionpage, 0.4pt);
                             247 \end{tikzpicture}%
                             248 }
                             The above code assumes that insertframenumber is less than or equal to
                             \inserttotalframenumber. However, this is not true on the first compile; in
                             the absence of an .aux file, \inserttotalframenumber defaults to 1. This
```
behaviour could cause fatal errors for long presentations, as \metropolis@progressonsectionpage would exceed TE X's maximum length (16383.99999pt, roughly 5.75 metres or 18.9 feet). To avoid this, we increase the default value for **\inserttotalframenumber**; presentations with over 4000 slides will still break on first compile, but users in that situation likely have deeper problems to solve.

\def\inserttotalframenumber{100}

#### <span id="page-19-0"></span>6.2.4 Block environments

Regular block environment

```
250 \newlength{\@metropolis@blockskip}
251 \setbeamertemplate{block begin}{%
252 \vspace*{1ex}
253 \begin{beamercolorbox}[%
254 ht=2.4ex,
255 dp=1ex,
256 leftskip=\@metropolis@blockskip,
257 rightskip=\@metropolis@blockskip]{block title}
258 \usebeamerfont*{block title}\insertblocktitle%
259 \end{beamercolorbox}%
260 \vspace*{-1pt}
261 \usebeamerfont{block body}%
262 \begin{beamercolorbox}[%
263 dp=1ex,
264 leftskip=\@metropolis@blockskip,
265 rightskip=\@metropolis@blockskip,
266 vmode]{block body}%
267 }
268 \setbeamertemplate{block end}{%
269 \end{beamercolorbox}
270 \vspace*{0.2ex}
271 }
```
Alerted block environment

```
272 \setbeamertemplate{block alerted begin}{%
273 \varepsilon_{1ex}274 \begin{beamercolorbox}[%
275 ht=2.4ex,
276 dp=1ex,
277 leftskip=\@metropolis@blockskip,
278 rightskip=\@metropolis@blockskip]{block title alerted}
279 \usebeamerfont*{block title alerted}\insertblocktitle%
280 \end{beamercolorbox}%
```

```
281 \vspace*{-1pt}
282 \usebeamerfont{block body alerted}%
283 \begin{beamercolorbox}[%
284 dp=1ex,
285 leftskip=\@metropolis@blockskip,
286 rightskip=\@metropolis@blockskip,
287 vmode]{block body alerted}%
288 }
289 \setbeamertemplate{block alerted end}{%
290 \end{beamercolorbox}
291 \vspace*{0.2ex}
292 }
```
Example block environment

```
293 \setbeamertemplate{block example begin}{%
294 \vspace*{1ex}
295 \begin{beamercolorbox}[%
296 ht=2.4ex,
297 dp=1ex,
298 leftskip=\@metropolis@blockskip,
299 rightskip=\@metropolis@blockskip]{block title example}
300 \usebeamerfont*{block title example}\insertblocktitle%
301 \end{beamercolorbox}%
302 \vspace*{-1pt}
303 \usebeamerfont{block body example}%
304 \begin{beamercolorbox}[%
305 dp=1ex,
306 leftskip=\@metropolis@blockskip,
307 rightskip=\@metropolis@blockskip,
308 vmode]{block body example}%
309 }
310 \setbeamertemplate{block example end}{%
311 \end{beamercolorbox}
312 \vspace*{0.2ex}
313 }
```
## <span id="page-20-0"></span>6.2.5 Lists and floats

\setbeamertemplate{itemize items}{\textbullet}

```
315 \setbeamertemplate{caption label separator}{: }
316 \setbeamertemplate{caption}[numbered]
```
#### <span id="page-21-0"></span>6.2.6 Footnotes

```
317 \setbeamertemplate{footnote}{%
318 \parindent 0em\noindent%
319 \raggedright
320 \usebeamercolor{footnote}\hbox to 0.8em{\hfil\insertfootnotemark}\insertfootnotet
321 }
```
#### <span id="page-21-1"></span>6.2.7 Text and spacing settings

```
322 \setlength{\parskip}{0.5em}
323 \linespread{1.15}
```
By default, Beamer frames offer the c option to *almost* vertically center the text, but the placement is a little too high. To fix this, we redefine the c option to equalize \beamer@frametopskip and \beamer@framebottomskip. This solution was suggested by Enrico Gregorio in an answer to [this Stack Exchange](http://tex.stackexchange.com/questions/247826/) [question.](http://tex.stackexchange.com/questions/247826/)

```
324 \define@key{beamerframe}{c}[true]{% centered
325 \beamer@frametopskip=0pt plus 1fill\relax%
326 \beamer@framebottomskip=0pt plus 1fill\relax%
327 \beamer@frametopskipautobreak=0pt plus .4\paperheight\relax%
328 \beamer@framebottomskipautobreak=0pt plus .6\paperheight\relax%
329 \def\beamer@initfirstlineunskip{}%
330 }
```
Process package options

```
331 \@metropolis@inner@setdefaults
```

```
332 \ProcessPgfPackageOptions{/metropolis/inner}
```
### <span id="page-21-2"></span>6.3 metropolis outer theme

A beamer outer theme dictates the style of the frame elements traditionally set outside the body of each slide: the head, footline, and frame title.

Load required packages.

```
333 \RequirePackage{etoolbox}
```

```
334 \RequirePackage{calc}
335 \RequirePackage{pgfopts}
```
#### <span id="page-22-0"></span>6.3.1 Options

numbering This option controls the page numbering.

```
336 \pgfkeys{
337 /metropolis/outer/numbering/.cd,
338 .is choice,
339 none/.code=\setbeamertemplate{frame numbering}[none],
340 counter/.code=\setbeamertemplate{frame numbering}[counter],
341 fraction/.code=\setbeamertemplate{frame numbering}[fraction],
342 }
```
progressbar This option controls the progressbar.

```
343 \pgfkeys{
344 /metropolis/outer/progressbar/.cd,
345 .is choice,
346 none/.code={%
347 \setbeamertemplate{headline}[plain]
348 \setbeamertemplate{frametitle}[plain]
349 \setbeamertemplate{footline}[plain]
350 },
351 head/.code={\pgfkeys{/metropolis/outer/progressbar=none}
352 \addtobeamertemplate{headline}{}{\usebeamertemplate*{progress bar in head-
  /foot}}
353 },
354 frametitle/.code={\pgfkeys{/metropolis/outer/progressbar=none}
355 \addtobeamertemplate{frametitle}{}{\usebeamertemplate*{progress bar in head-
  /foot}}
356 },
357 foot/.code={\pgfkeys{/metropolis/outer/progressbar=none}
358 \addtobeamertemplate{footline}{}{\usebeamertemplate*{progress bar in head-
  /foot}}
359 },
360 }
```
frametitleformat Control the case style of the frame title

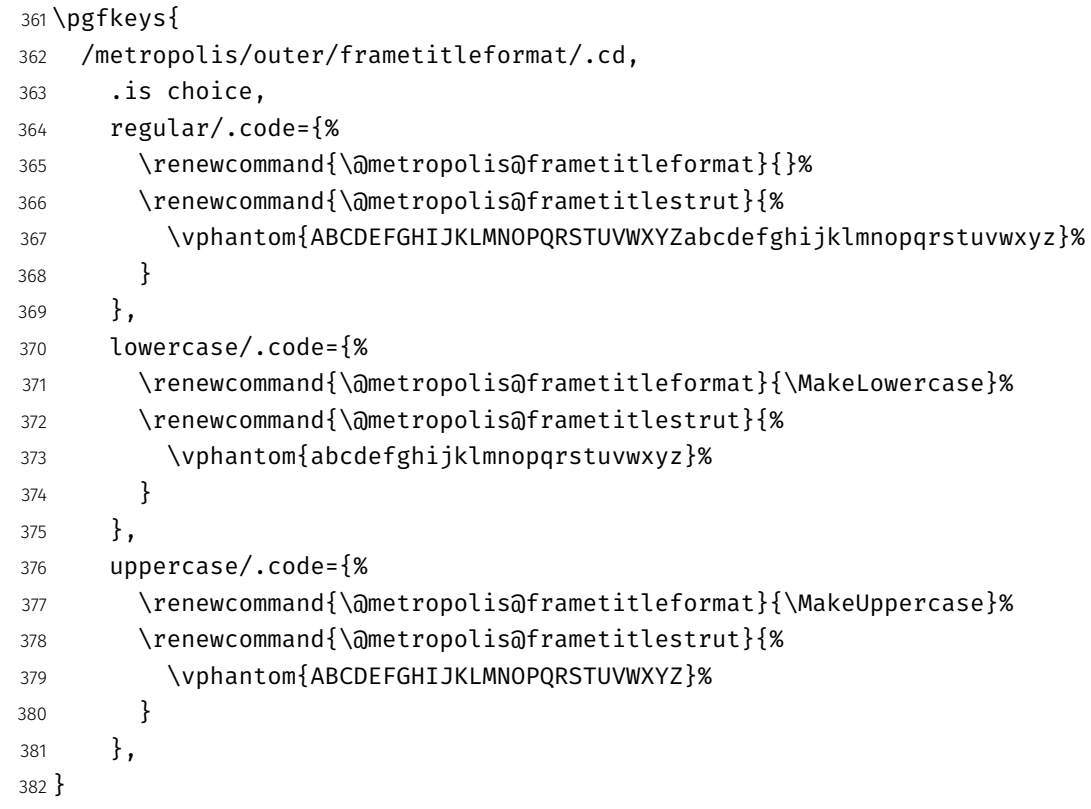

etropolis@outer@setdefaults Set default values for outer theme options.

```
383 \newcommand{\@metropolis@outer@setdefaults}{
384 \pgfkeys{/metropolis/outer/.cd,
385 numbering=counter,
386 progressbar=none,
387 frametitleformat=lowercase,
388 }
389 }
```
## <span id="page-23-0"></span>6.3.2 Head and footline

All good beamer presentations should already remove the navigation symbols, but metropolis removes them automatically (just in case).

\setbeamertemplate{navigation symbols}{}

Templates for the frame number. Can be omitted, shown or displayed as a fraction of the total frames.

```
391 \defbeamertemplate{frame numbering}{none}{}
392 \defbeamertemplate{frame numbering}{counter}{\insertframenumber}
393 \defbeamertemplate{frame numbering}{fraction}{
394 \insertframenumber/\inserttotalframenumber
395 }
396 \defbeamertemplate{headline}{plain}{}
397 \defbeamertemplate{footline}{plain}{%
398 \begin{beamercolorbox}[wd=\textwidth, sep=3ex]{footline}%
399 \hfill%
400 \usebeamerfont{page number in head/foot}%
401 \usebeamertemplate*{frame numbering}
402 \end{beamercolorbox}%
403 }
```
#### <span id="page-24-0"></span>6.3.3 Frametitle

\@metropolis@frametitleformat Define a hook to change the case format of the frame title.

\def\@metropolis@frametitleformat#1{#1}

To make the \MakeLowercase and \MakeUppercase macros work in the frame title we have to patch \beamer@@frametitle. This solution was suggested by Enrico Gregorio in an answer to [this StackExchange question.](http://tex.stackexchange.com/questions/112526/)

```
405 \patchcmd{\beamer@@frametitle}
406 {\beamer@ifempty{#2}{}{%
407 \gdef\insertframetitle{{#2\ifnum\beamer@autobreakcount>0\relax{}\space\usebea
  tinuation}\fi}}%
408 \gdef\beamer@frametitle{#2}%
409 \gdef\beamer@shortframetitle{#1}%
410 }}
411 {\beamer@ifempty{#2}{}{%
412 \gdef\insertframetitle{{\@metropolis@frametitleformat{#2}\ifnum\beamer@autobr
  tinuation}\fi}}%
```

```
413 \gdef\beamer@frametitle{#2}%
                           414 \gdef\beamer@shortframetitle{#1}%
                           415 }}
                           416 {}
                           417 {\PackageError{beamerouterthememetropolis}{Patching frame title failed.}}
               frametitle Templates for the frame title, which is optionally underlined with a progress bar.
                           418 \newlength{\@metropolis@frametitlestrut}
                           419 \defbeamertemplate{frametitle}{plain}{%
                          420 \nointerlineskip%
                           421 \begin{beamercolorbox}[%
                           422 wd=\paperwidth,%
                           423 sep=1.5ex,%
                          424 ]{frametitle}%
                           425 \@metropolis@frametitlestrut\insertframetitle\@metropolis@frametitlestrut%
                          426 \end{beamercolorbox}%
                           427 }
progress bar in head/foot Template for the progress bar optionally displayed below the frame title on
                           each page. Much of this code is duplicated in the inner theme's template
                           progress bar in section page.
                          428 \newlength{\metropolis@progressinheadfoot}
                          429 \setbeamertemplate{progress bar in head/foot}{
                          430 \nointerlineskip
                           431 \setlength{\metropolis@progressinheadfoot}{%
                           432 \paperwidth * \ratio{\insertframenumber pt}{\inserttotalframenumber pt}%
                           433 }%
                          434 \begin{beamercolorbox}[wd=\paperwidth]{progress bar in head/foot}
                           435 \begin{tikzpicture}
                           436 \draw[bg, fill=bg] (0,0) rectangle (\paperwidth, 0.4pt);
                           437 \draw[fg, fill=fg] (0,0) rectangle (\metropolis@progressinheadfoot, 0.4pt);
                          438 \end{tikzpicture}%
                          439 \end{beamercolorbox}
                          440 }
                           Process package options
                           441 \@metropolis@outer@setdefaults
```

```
442 \ProcessPgfPackageOptions{/metropolis/outer}
```
## <span id="page-26-0"></span>6.4 metropolis font theme

Load required packages.

```
443 \RequirePackage{etoolbox}
444 \RequirePackage{ifxetex}
445 \RequirePackage{ifluatex}
```
### <span id="page-26-1"></span>6.4.1 Load Fira font

If the presentation is compiled with XeLaTeX or LuaLaTeX the fontspec package will be loaded.

```
446 \ifboolexpr{bool {xetex} or bool {luatex}}{
447 \RequirePackage[no-math]{fontspec}
```
To simplify the check whether the Fira fonts are installed, a set macros is defined.

\checkfont Checks if a font is installed and increases fontsnotfound counter if not.

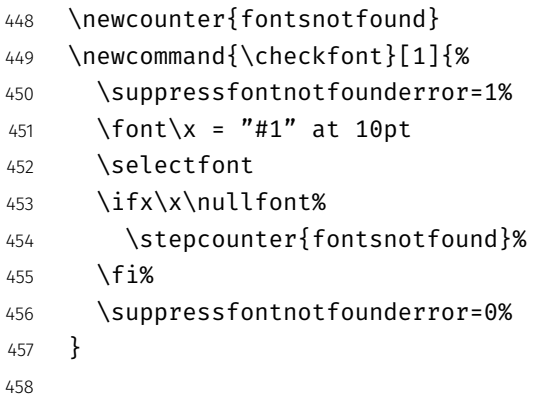

- \iffontexists Resets the fontsnotfound counter and calls \checkfont for each font in the comma separated list in the first argument.
	- \newcommand{\iffontsexist}[3]{%
	- \setcounter{fontsnotfound}{0}%
	- \expandafter\forcsvlist\expandafter%
	- \checkfont\expandafter{#1}%

```
463 \ifnum\value{fontsnotfound}=0%
464 #2%
465 \else%
466 #3%
467 \fi%
468 }
```
Using the previously defined macros it is tried to load the Fira fonts. First the default Fira name will be tried. Second the Fira fonts with the suffix OT – used by some Linux distributions – will be tried. If this also fails a warning will be displayed and the standard fonts will be used.

```
469 \iffontsexist{Fira Sans Light,%
470 Fira Sans Light Italic,%
471 Fira Sans,%
472 Fira Sans Italic}{%
473 \setsansfont[BoldFont={Fira Sans}]{Fira Sans Light}%
474 }{%
475 \iffontsexist{Fira Sans Light OT,%
476 Fira Sans Light Italic OT,%
477 Fira Sans OT,%
478 Fira Sans Italic OT}{%
479 \setsansfont[BoldFont={Fira Sans OT}]{Fira Sans Light OT}%
480 }{%
481 \PackageWarning{beamerthememetropolis}{%
482 Could not find Fira Sans fonts.%
483 }
484 }
485 }
486 \iffontsexist{Fira Mono, Fira Mono Bold}{%
487 \setmonofont{Fira Mono}%
488 }{%
489 \iffontsexist{Fira Mono OT, Fira Mono Bold OT}{%
490 \setmonofont{Fira Mono OT}%
491 }{%
492 \PackageWarning{beamerthememetropolis}{%
493 Could not find Fira Mono fonts.%
494 }
495 }
496 }
```

```
497 \AtBeginEnvironment{tabular}{%
498 \addfontfeature{Numbers={Monospaced}}%
499 }
500 }{%
501 \PackageWarning{beamerthememetropolis}{%
502 You need to compile with XeLaTeX or LuaLaTeX to use the Fira fonts.%
503 }
504 }
```
#### <span id="page-28-0"></span>6.4.2 General font definitions

```
505 \setbeamerfont{title}{size=\Large,%
506 series=\bfseries,%
507 shape=\scshape}
508 \setbeamerfont{author}{size=\small}
509 \setbeamerfont{date}{size=\small}
510 \setbeamerfont{section title}{size=\Large,%
511 series=\bfseries,%
512 shape=\scshape}
513 \setbeamerfont{block title}{size=\normalsize,%
514 series=\bfseries}
515 \setbeamerfont{block title alerted}{size=\normalsize,%
516 series=\bfseries}
517 \setbeamerfont*{subtitle}{size=\large,%
518 Shape=\scshape}
519 \setbeamerfont{frametitle}{size=\large,%
520 series=\bfseries,%
521 shape=\scshape}
522 \setbeamerfont{caption}{size=\small}
523 \setbeamerfont{caption name}{series=\bfseries}
524 \setbeamerfont{description item}{series=\bfseries}
525 \setbeamerfont{page number in head/foot}{size=\scriptsize}
526 \setbeamerfont{bibliography entry author}{size=\normalsize,%
527 series=\normalfont}
528 \setbeamerfont{bibliography entry title}{size=\normalsize,%
529 series=\bfseries}
530 \setbeamerfont{bibliography entry location}{size=\normalsize,%
531 series=\normalfont }
532 \setbeamerfont{bibliography entry note}{size=\small,%
533 series=\normalfont}
```
\linespread{1.15}

## <span id="page-29-0"></span>6.5 metropolis color theme

Load required packages.

```
535 \RequirePackage{pgfopts}
```
### <span id="page-29-1"></span>6.5.1 Options

block This option controls whether the blocks are filled or transparent.

```
536 \pgfkeys{
537 /metropolis/color/block/.cd,
538 .is choice,
539 transparent/.code=\@metropolis@block@transparent,
540 fill/.code=\@metropolis@block@fill,
541 }
```
colors Defines whether the background shall be dark and the foreground be light or vice versa

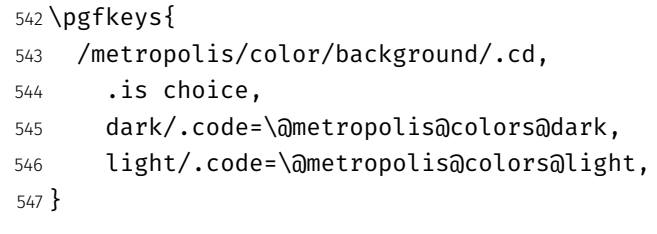

etropolis@color@setdefaults Set default values for color theme options.

```
548 \newcommand{\@metropolis@color@setdefaults}{
549 \pgfkeys{/metropolis/color/.cd,
550 background=light,
551 block=transparent,
552 }
553 }
```

```
6.5.2 Base colors
```

```
554 \definecolor{mDarkBrown}{HTML}{604c38}
555 \definecolor{mDarkTeal}{HTML}{23373b}
556 \definecolor{mLightBrown}{HTML}{EB811B}
557 \definecolor{mLightGreen}{HTML}{14B03D}
```
#### <span id="page-30-1"></span>6.5.3 Base styles

All colors in the METROPOLIS theme are derived from the definitions of normal text. alerted text, and example text.

```
558 \newcommand{\@metropolis@colors@dark}{
559 \setbeamercolor{normal text}{%
560 fg=black!2,
561 bg=mDarkTeal
562 }
563 }
564 \newcommand{\@metropolis@colors@light}{
565 \setbeamercolor{normal text}{%
566 fg=mDarkTeal,
567 bg=black!2
568 }
569 }
570 \setbeamercolor{alerted text}{%
571 fg=mLightBrown
572 }
573 \setbeamercolor{example text}{%
574 fg=mLightGreen
575 }
```
#### <span id="page-30-2"></span>6.5.4 Derived colors

The titles and structural elements (e.g. *itemize bullets)* are set in the same color as normal text. This would ideally done by setting normal text as a parent style, which we do to set titlelike, but this doesn't work for structure as its foreground is set explicitly in beamercolorthemedefault.sty.

```
576 \setbeamercolor{titlelike}{use=normal text, parent=normal text}
577 \setbeamercolor{author}{use=normal text, parent=normal text}
```

```
578 \setbeamercolor{date}{use=normal text, parent=normal text}
579 \setbeamercolor{institute}{use=normal text, parent=normal text}
580 \setbeamercolor{structure}{use=normal text, fg=normal text.fg}
```
The "primary" palette should be used for the most important navigational elements, and possibly of other elements. The metropolis theme uses it for frame titles and slides.

```
581 \setbeamercolor{palette primary}{%
582 use=normal text,
583 fg=normal text.bg,
584 bg=normal text.fg
585 }
586 \setbeamercolor{frametitle}{%
587 use=palette primary,
588 parent=palette primary
589 }
```
The metropolis inner or outer themes optionally display progress bars in various locations. Their color is set by progress bar but the two different kinds can be customized separately. The horizontal rule on the title page is also set based on the progress bar color and can be customized with title separator.

```
590 \setbeamercolor{progress bar}{%
591 use=alerted text,
592 fg=alerted text.fg,
593 bg=normal text.bg!50!normal text.fg
594 }
595 \setbeamercolor{title separator}{
596 use=progress bar,
597 parent=progress bar
598 }
599 \setbeamercolor{progress bar in head/foot}{%
600 use=progress bar,
601 parent=progress bar
602 }
603 \setbeamercolor{progress bar in section page}{
604 use=progress bar,
605 parent=progress bar
606 }
```
Blocks

```
607 \newcommand{\@metropolis@block@transparent}{
608 \setbeamercolor{block title}{use=normal text, parent=normal text}
609 }
610 \newcommand{\@metropolis@block@fill}{
611 \setbeamercolor{block title}{%
612 use=normal text,
613 fg=normal text.fg,
614 bg=normal text.bg!80!fg
615 }
616 }
617 \setbeamercolor{block title alerted}{%
618 use={block title, alerted text},
619 bg=block title.bg,
620 fg=alerted text.fg
621 }
622 \setbeamercolor{block title example}{%
623 use={block title, example text},
624 bg=block title.bg,
625 fg=example text.fg
626 }
627 \setbeamercolor{block body alerted}{use=block body, parent=block body}
628 \setbeamercolor{block body example}{use=block body, parent=block body}
629 \setbeamercolor{block body}{
630 use={block title, normal text},
631 bg=block title.bg!50!normal text.bg
632 }
Footnotes
633 \setbeamercolor{footnote}{fg=normal text.fg!90}
634 \setbeamercolor{footnote mark}{fg=.}
Process package options
```

```
635 \@metropolis@color@setdefaults
636 \ProcessPgfPackageOptions{/metropolis/color}
637 \mode<all>
```
## <span id="page-33-0"></span>6.6 Tol pgfplots theme

Paul Tol's [1](#page-33-1)2-color palette<sup>1</sup> is as follows:

```
638 \definecolor{TolDarkPurple}{HTML}{332288}
639 \definecolor{TolDarkBlue}{HTML}{6699CC}
640 \definecolor{TolLightBlue}{HTML}{88CCEE}
641 \definecolor{TolLightGreen}{HTML}{44AA99}
642 \definecolor{TolDarkGreen}{HTML}{117733}
643 \definecolor{TolDarkBrown}{HTML}{999933}
644 \definecolor{TolLightBrown}{HTML}{DDCC77}
645 \definecolor{TolDarkRed}{HTML}{661100}
646 \definecolor{TolLightRed}{HTML}{CC6677}
647 \definecolor{TolLightPink}{HTML}{AA4466}
648 \definecolor{TolDarkPink}{HTML}{882255}
649 \definecolor{TolLightPurple}{HTML}{AA4499}
```
To use these colors, we describe "cycle lists" from which PGF chooses styles for the different series in a chart.

mbarplot cycle Colors and styles intended for bar charts with up to 12 series.

```
650 \pgfplotscreateplotcyclelist{mbarplot cycle}{%
651 {draw=TolDarkBlue, fill=TolDarkBlue!70},
652 {draw=TolLightBrown, fill=TolLightBrown!70},
653 {draw=TolLightGreen, fill=TolLightGreen!70},
654 {draw=TolDarkPink, fill=TolDarkPink!70},
655 {draw=TolDarkPurple, fill=TolDarkPurple!70},
656 {draw=TolDarkRed, fill=TolDarkRed!70},
657 {draw=TolDarkBrown, fill=TolDarkBrown!70},
658 {draw=TolLightRed, fill=TolLightRed!70},
659 {draw=TolLightPink, fill=TolLightPink!70},
660 {draw=TolLightPurple, fill=TolLightPurple!70},
661 {draw=TolLightBlue, fill=TolLightBlue!70},
662 {draw=TolDarkGreen, fill=TolDarkGreen!70},
663 }
```
mlineplot cycle Colors and styles intended for line charts with up to 4 series.

<span id="page-33-1"></span>Tol actually describes several palettes; these colours are taken from the bottom row of Figure 3 in his technical note.

```
664 \pgfplotscreateplotcyclelist{mlineplot cycle}{%
665 {TolDarkBlue, mark=*, mark size=1.5pt},
666 {TolLightBrown, mark=square*, mark size=1.3pt},
667 {TolLightGreen, mark=triangle*, mark size=1.5pt},
668 {TolDarkBrown, mark=diamond*, mark size=1.5pt},
669 }
```
However, the above cycle lists are not applied automatically. We still need to define styles  $-\text{mlineplot}$  and  $\text{mbarplot}$   $-\text{that}$  the user can apply to the axis of a pgfplots chart to use the colors. We'll also take the opportunity to adjust the display of chart axes when these styles are used.

```
670 \pgfplotsset{
671 compat=1.9,
```
mlineplot A style to apply to the axis of a PGF line plot.

```
672 mlineplot/.style={
673 mbaseplot,
674 xmajorgrids=true,
675 ymajorgrids=true,
676 major grid style={dotted},
677 axis x line=bottom,
678 axis y line=left,
679 legend style={
680 cells={anchor=west},
681 draw=none
682 },
683 cycle list name=mlineplot cycle,
684 },
```
mbarplot A style to apply to the axis of a PGF bar chart. mbarplot uses vertical bars by horizontal mbarplot default, while horizontal mbarplot has horizontal bars as the name implies. Their shared properties are factored out into the internal style mbarplot base.

```
685 mbarplot base/.style={
686 mbaseplot,
687 bar width=6pt,
688 axis y line*=none,
689 },
690 mbarplot/.style={
```

```
691 mbarplot base,
692 ybar,
693 xmajorgrids=false,
694 ymajorgrids=true,
695 area legend,
696 legend image code/.code={%
697 \draw[#1] (0cm,-0.1cm) rectangle (0.15cm,0.1cm);
698 },
699 cycle list name=mbarplot cycle,
700 },
701 horizontal mbarplot/.style={
702 mbarplot base,
703 xmajorgrids=true,
704 ymajorgrids=false,
705 xbar stacked,
706 area legend,
707 legend image code/.code={%
708 \draw[#1] (0cm,-0.1cm) rectangle (0.15cm,0.1cm);
709 },
710 cycle list name=mbarplot cycle,
711 },
```
mbaseplot Adjusts the appearance of the axes in a PGF chart.

```
712 mbaseplot/.style={
713 legend style={
714 draw=none,
715 fill=none,
716 cells={anchor=west},
717 },
718 x tick label style={
719 font=\footnotesize
720 },
721 y tick label style={
722 font=\footnotesize
723 },
724 legend style={
725 font=\footnotesize
726 },
727 major grid style={
```

```
728 dotted,
729 },
730 axis x line*=bottom,
731 },
732 disable thousands separator/.style={
733 /pgf/number format/.cd,
734 1000 sep={}
735 },
736 }
```